## **Lernzeit**

#### **Organisation**

- 1h Lernzeit für die Klassen 7 10
- Lernzeit in Klasse 7 9 an Tagen mit ESF Stunden
- Lernzeit Klasse 10 an Tagen mit mind. einem Hauptfach

#### **Organisation**

- Lernzeitaufgaben aus den Hauptfächern mit Bleistift im Klassenbuch vermerken
- Lehrer vermerkt mit Kugelschreiber durchgeführte Aufgaben
- zusätzlicher Lernzeitordner mit Kopiervorlagen aus dem Fachunterricht für Schüler\*innen, die "fertig sind" oder kein Material mit haben → wählen nach eigenem Interesse
- $\bullet$  Schüler legt Lernzeithefter an und heftet Kopiervorlagen ab  $\rightarrow$  Evaluation
- Lehrer, der Lernzeit durchführt, befüllt nacheinander den klasseninternen Lernzeitordner → Vorlage steht im Lehrerzimmer

### **Aufgabe der Fachschaften**

- pro Klassenstufe zunächst 3 Lernzeitvorlagen bereitstellen
- teilen Zuständigkeiten auf
- Anforderung der Aufgaben:
	- dienen der Vertiefung und Festigung des im Unterricht behandelten
	- können interessante Einblicke in Themen bieten, die im Unterricht zu kurz kommen
	- ermöglichen auch Entspannungsphasen
	- gerne auch zur Schulung der Methodenkompetenz zu nutzen
- Abheften der Kopiervorlagen in den entsprechenden Lernzeitordner im Lehrerzimmer
- Termin: 22.08.2018

- Fächer:
	- Geografie
	- Geschichte
	- AWT
	- Physik
	- Biologie
	- Musik
	- Kunst

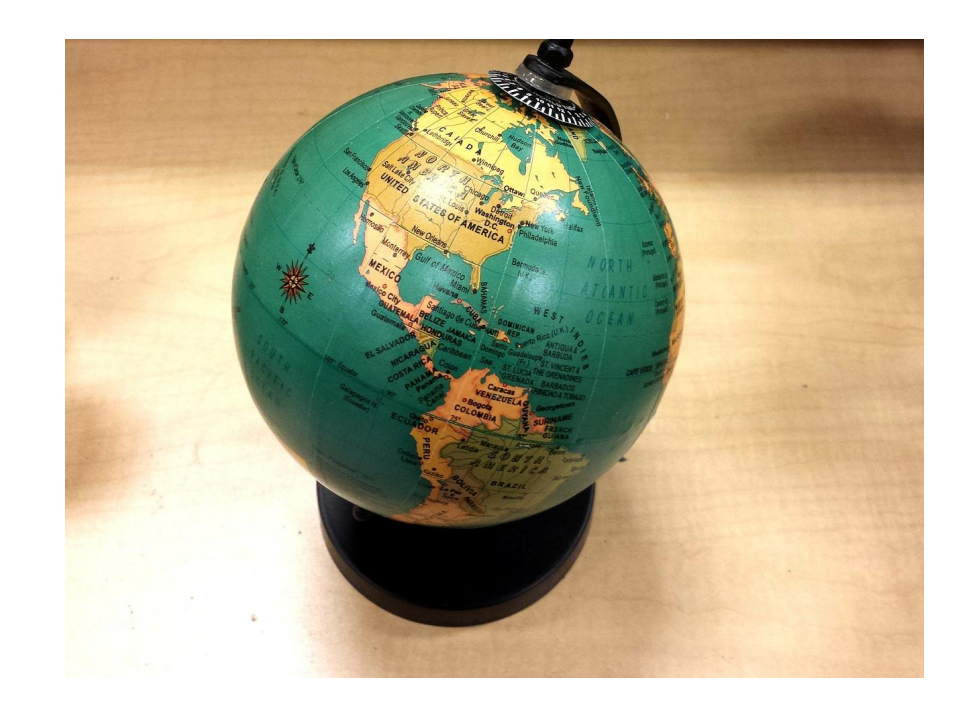

- Fächer:
	- Geografie
	- Geschichte
	- AWT
	- Physik
	- Chemie
	- Biologie
	- Musik
	- Kunst
	- Sozialkunde

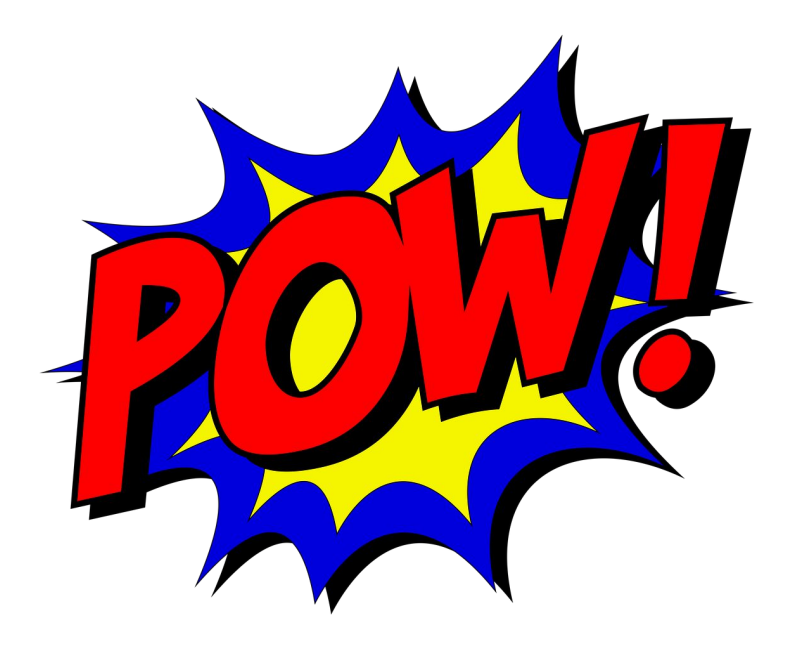

- Fächer:
	- Geografie
	- Geschichte
	- AWT
	- Physik
	- Chemie
	- Biologie
	- Musik
	- Kunst
	- Sozialkunde

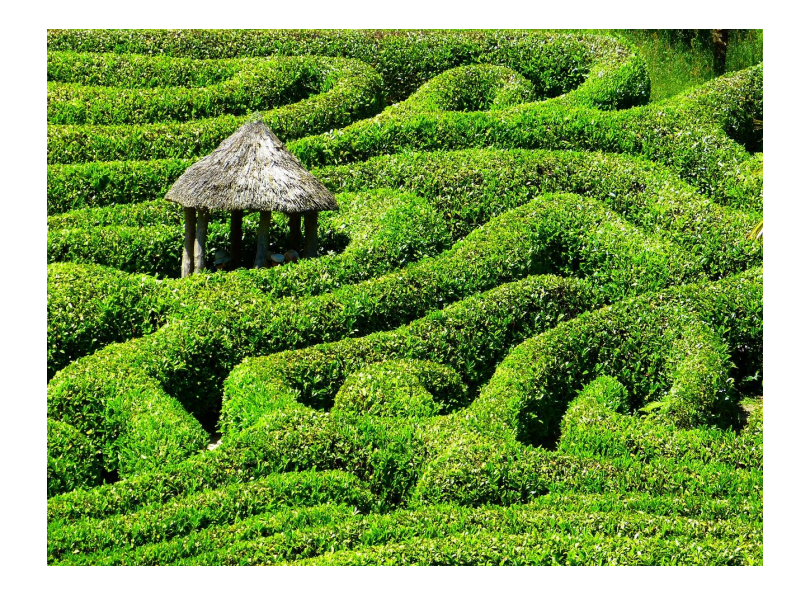

- Fächer:
	- Geografie
	- Geschichte
	- AWT
	- Physik
	- Chemie
	- Biologie
	- Musik
	- Kunst
	- Sozialkunde

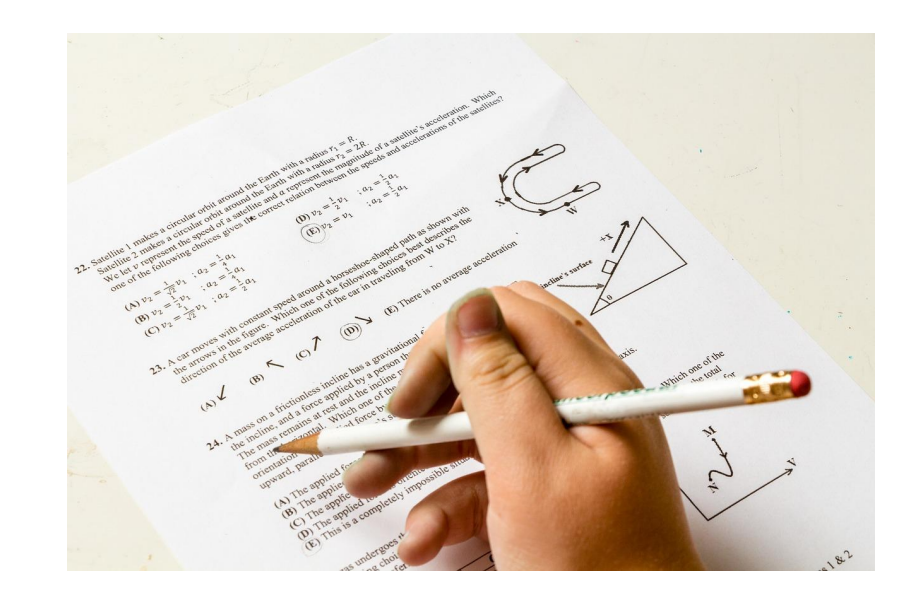

# **Medienbildung**

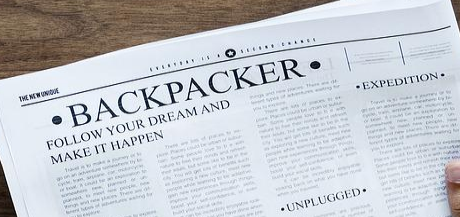

FREE SPIRIT. E

#### **Medienbildung 18/19**

● Erprobung des Mediencurriculums - ab 2019/2020 verbindlich

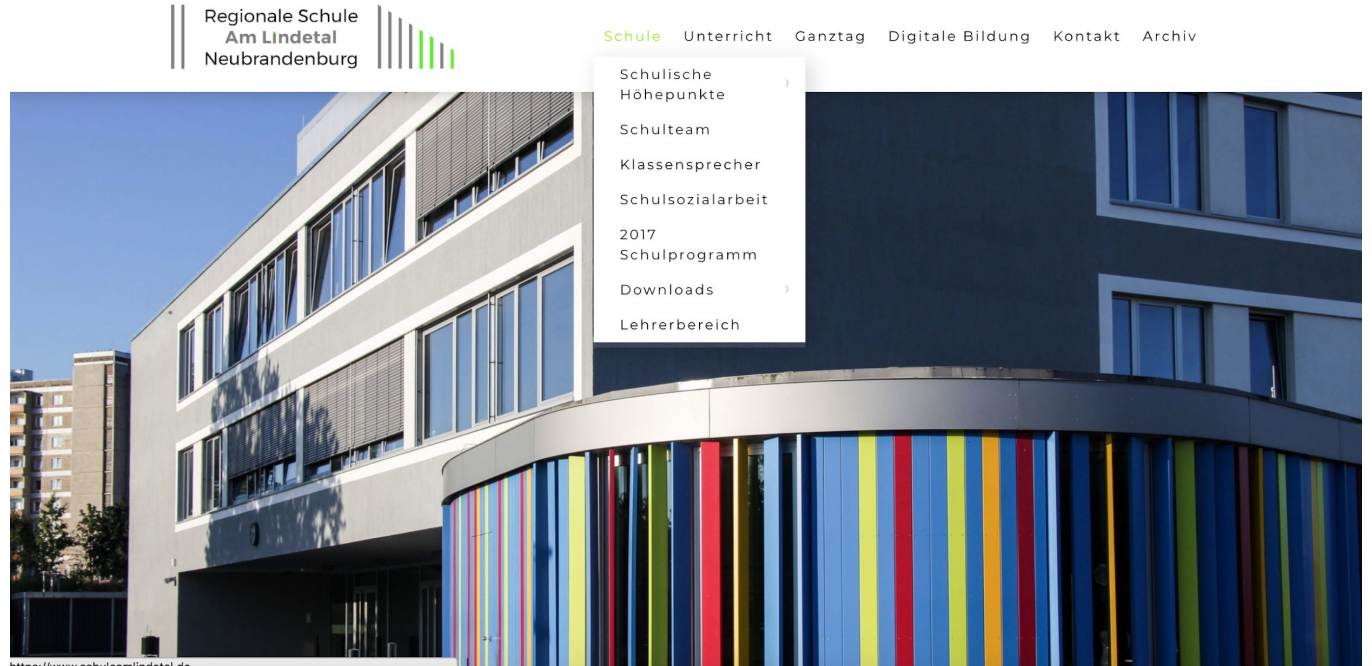

httns://www.schuleamlindetal.de

### **Mikrofortbildungen 18/19**

● Einführung in digitale Themen und Tools

- 10.09.2018 SAMR und 4K Grundlagen digitalen Arbeitens
- 22.10.2018 Quiztools
- 17.12.2018 Padlet ein Tool zum kollaborativen Arbeiten
- 14.01.2019 Urheberrecht
- 18.03.2019 Adobe Spark Videos, Portfolios und Flyer
- 13.05.2019 kreatives Präsentieren

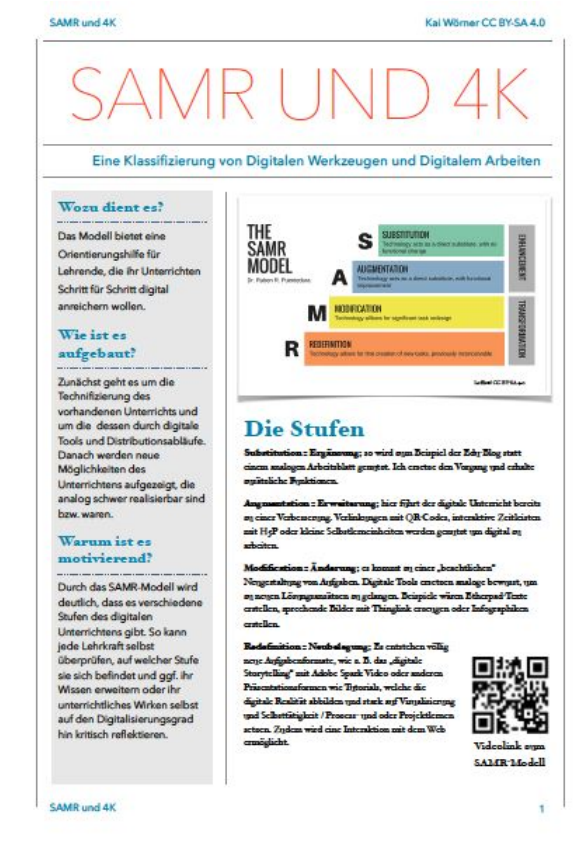

#### **lohnenswerte Fortbildungen**

**25.09.2018 (Rostock)**

Digitale Kompetenzen und Chancengleichheit

#### **14.11 - 16.11.2018 (Berlin)**

#excitingEDU

#### **Frühjahr 2019 (Rostock oder Greifswald)**

Lernstudio "Digitale Bildung in ganztägig arbeitenden Schulen"

## **Ganztag 18/19**

#### **Einschreibeverfahren**

- Montag (20.08.18):
	- Angebotskatalog geht auf Homepage online (für Eltern und Schüler)
	- KL gibt Schüler\*innen noch einmal Zettel zur online-Anmeldung (falls nötig)
- Dienstag (21.08.18):
	- Zettel zur online-Anmeldung werden zurückgegeben
	- $\circ$  Einschreibezettel für "neiner" ausgeben (Abgabe Mittwoch)  $\rightarrow$  Lehrer\*in in 1.Stunde
	- ab 15.30 Uhr Beginn der online-Einschreibung
- Mittwoch (22.08.18):
	- online-Anmeldung weiterhin möglich (Ende der Anmeldung 19 Uhr)
	- Zettel "neiner" werden eingesammelt und Fr. Hofmann abgegeben (Lehrer\*in in 1.Stunde)

#### **Einschreibeverfahren**

- Donnerstag (23.08.18):
	- Rückmeldung an Klassenlehrer wer noch nicht eingetragen ist
	- für fehlende "neiner" noch einmal Zettel ausgeben (Abgabe Freitag)
	- letzte Möglichkeit zur online-Anmeldung (nur Nachzügler)
- Freitag (24.08.18):
	- KL erhält Schülerliste mit vergebenen Kursen → in KL-Stunde ansagen und Elterninformation durch SuS ergänzen lassen
- Montag (27.08.18):
	- Beginn des GT-Angebotes
	- SuS, die sich noch nicht eingetragen haben, treffen sich nach der 6.Stunde und tragen sich in freie Listen ein (letzte Möglichkeit, sonst Einschreibung durch GT - Verantwortliche)